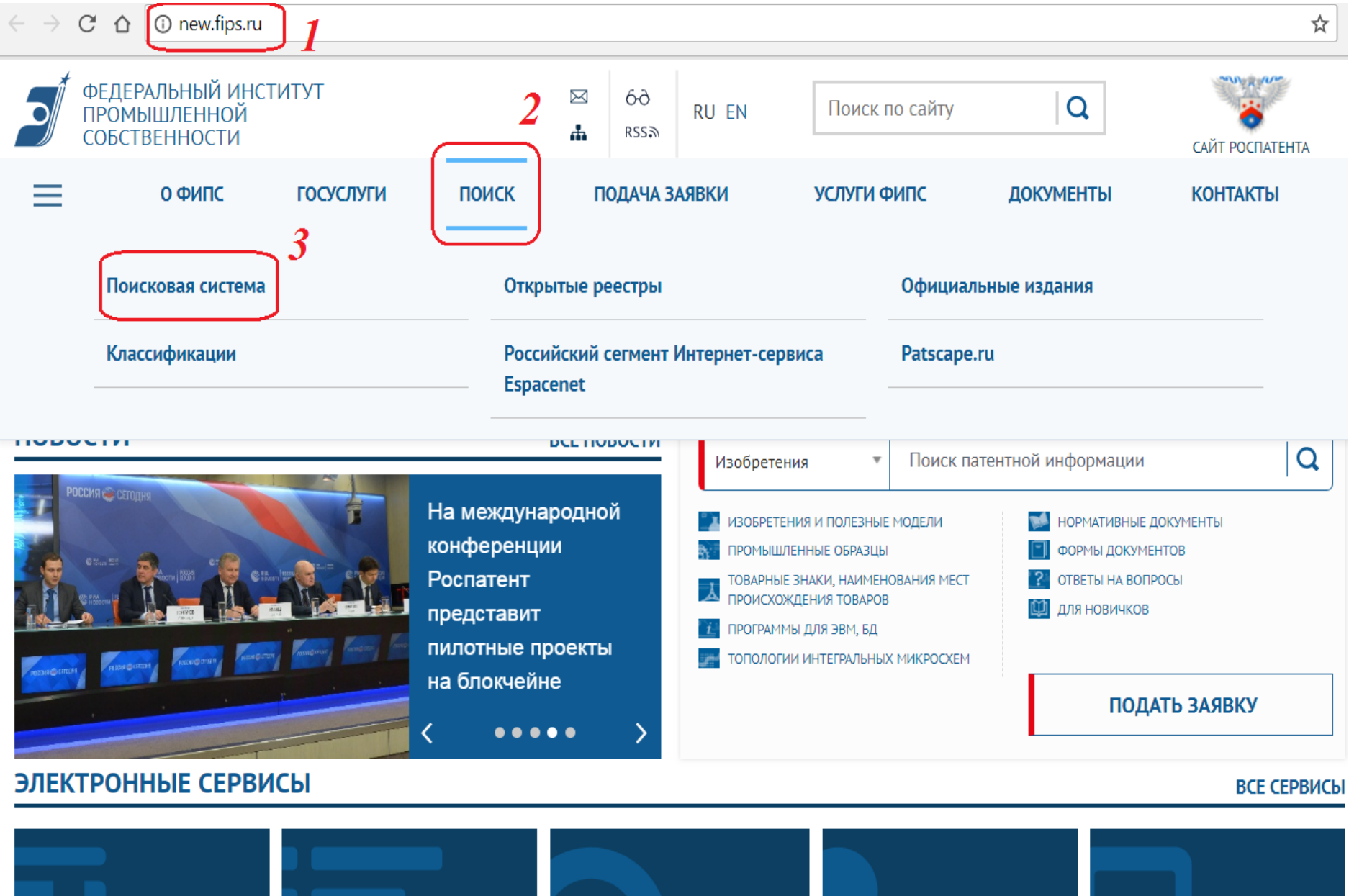

**ОТКРЫТЫЕ РЕЕСТРЫ** 

**ОФИЦИАЛЬНЫЕ** 

**ИЗДАНИЯ** 

ИНФОРМАЦИОННО-**ПОИСКОВАЯ CUCTEMA** 

ЛИЧНЫЙ КАБИНЕТ ДЛЯ ПЕРЕПИСКИ **ПО ЗАЯВКАМ** 

**КАЛЬКУЛЯТОР** ПОШЛИН

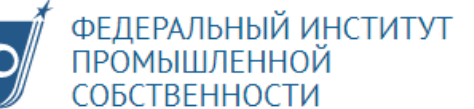

X RSS ሔ

**RU EN** 

Q

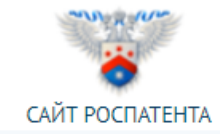

Главная / Поиск / Поисковая система

# ПОИСКОВАЯ СИСТЕМА

Условия доступа к платным базам данных.

Новые возможности нечеткого поиска в БД товарных знаков и НМПТ.

Для поиска в БД просто нажмите на кнопку «Перейти к поиску», вход в поисковую систему (ИПС) осуществляется без ввода логина/пароля. По умолчанию доступен только ограниченный набор баз данных. Для получения доступа ко всем БД необходимо зарегистрироваться, произвести оплату по карте или банковским платежом. Вход в ИПС зарегистрированных и оплативших доступ в базы данных пользователей для получения доступа ко всем базам данных осуществляется путем нажатия кнопки "Войти" левого меню ИПС.

## Перейти к поиску

Больше не поддерживается база данных международных товарных знаков с с указанием России (ROMARIN). Для поиска по базе ROMARIN нужно обращаться на сайт Всемирной организации интеллектуальной собственности WIPO по адресу http://www.wipo.int/romarin/search.xhtml.

## **МЕНЮ РАЗДЕЛА**

- Поиск
- Базы данных
- Инструкция
- Условия доступа
- Зарегистрироваться
- Оплатить картой
- Поддержка

# Поиск по изобретениям и полезным моделям

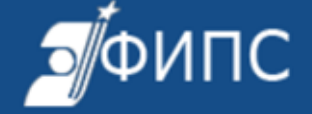

ФЕДЕРАЛЬНОЕ ГОСУДАРСТВЕННОЕ БЮДЖЕТНОЕ УЧРЕЖДЕНИЕ ФЕДЕРАЛЬНЫЙ ИНСТИТУТ ПРОМЫШЛЕННОЙ СОБСТВЕННОСТИ

Поиск Карта сайта Контакты Ссылки English

Сайт ФИПС → Информационные ресурсы → Информационно - поисковая система На главную 2 Информационно-поисковая система << НА САЙТ Выбор БД для поиска Для выбора базы данных щелкнуть в квадратике слева от ее названия (поставить галочку). Для отмены выбора ИНФОРМАЦИОННО-**ПОИСКОВАЯ СИСТЕМА** убрать галочку из квадратика. Патентные документы РФ (рус.) Рефераты российских изобретений Выбор БД для поиска Патентные документы РФ (анг.) Поиск Заявки на российские изобретения Международная патентная классификация Найденные документы Российские товарные знаки Полные тексты российских изобретений из трех Документ Международная классификация товаров и последних бюллетеней Настройки **УСЛУГ** Формулы российских полезных моделей ? Российские промышленные образцы **Инструкция** Международная классификация Формулы российских полезных моделей из трех Войти промышленных образцов последних бюллетеней Программы для ЭВМ, БД и ТИМС Перспективные российские изобретения

# Все патенты МЭИ с 1994 года

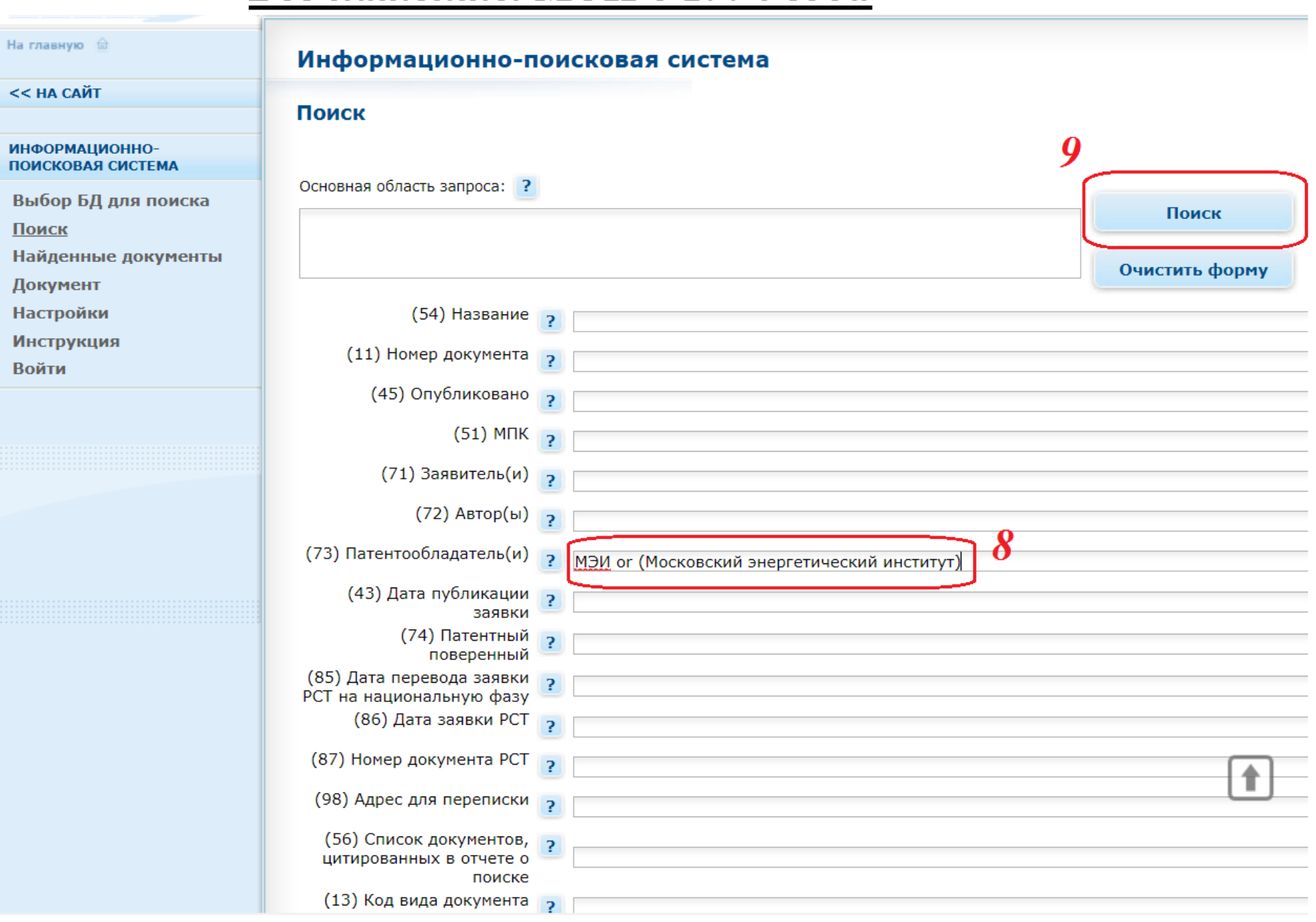

#### На главную fai

#### << НА САЙТ

ИНФОРМАЦИОННО-ПОИСКОВАЯ СИСТЕМА

Выбор БД для поиска

Поиск

Найденные документы

Документ

**Настройки** 

**Инструкция** 

**Войти** 

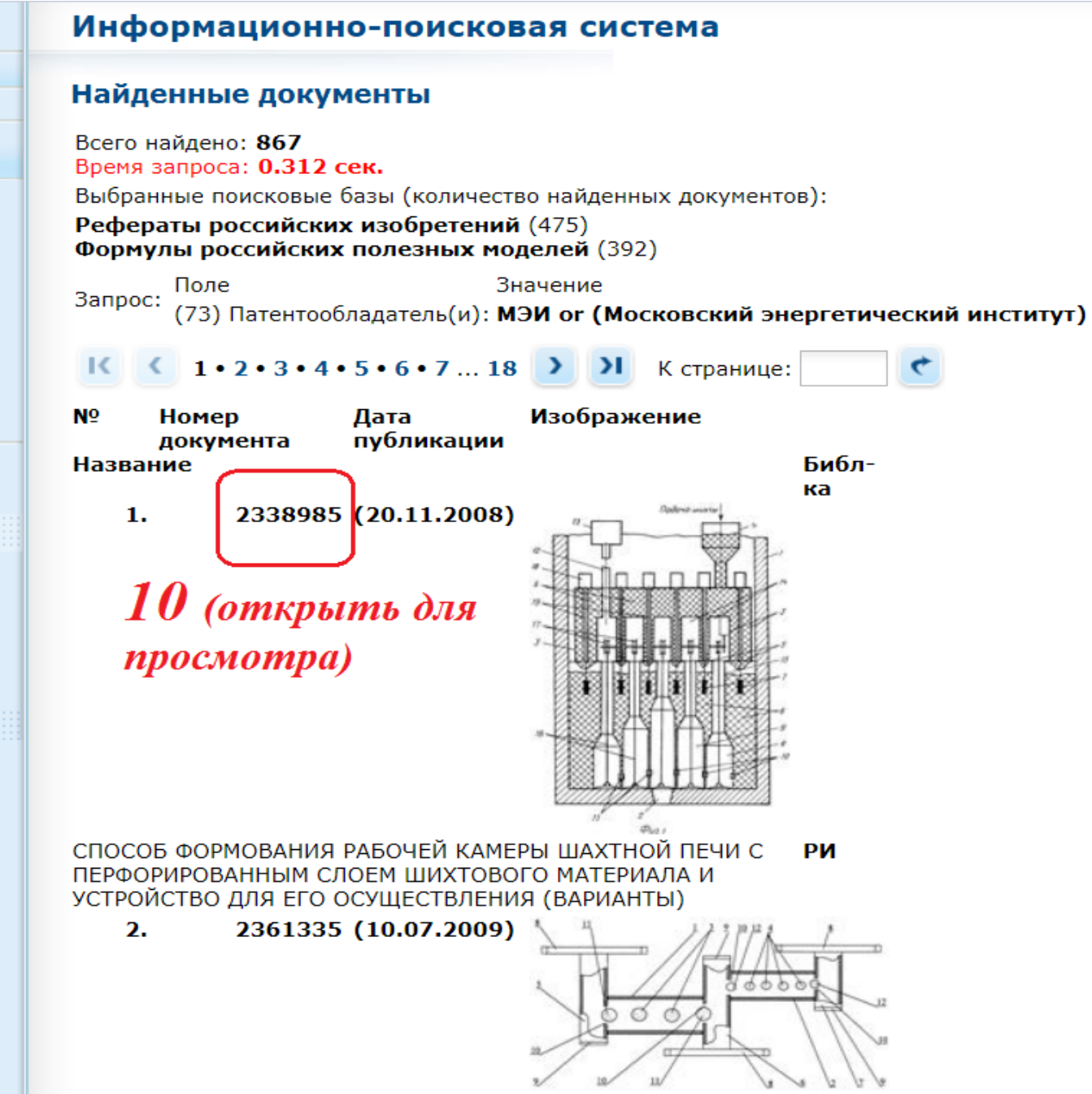

ДИПЛЕКСЕР

РОССИЙСКАЯ ФЕДЕРАЦИЯ

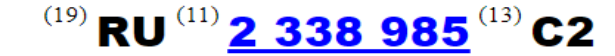

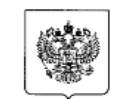

ФЕДЕРАЛЬНАЯ СЛУЖБА ПО ИНТЕЛЛЕКТУАЛЬНОЙ СОБСТВЕННОСТИ. ПАТЕНТАМ И ТОВАРНЫМ ЗНАКАМ  $(51)$  MITK  $F27B1/00(2006.01)$ 

#### (12) ОПИСАНИЕ ИЗОБРЕТЕНИЯ К ПАТЕНТУ

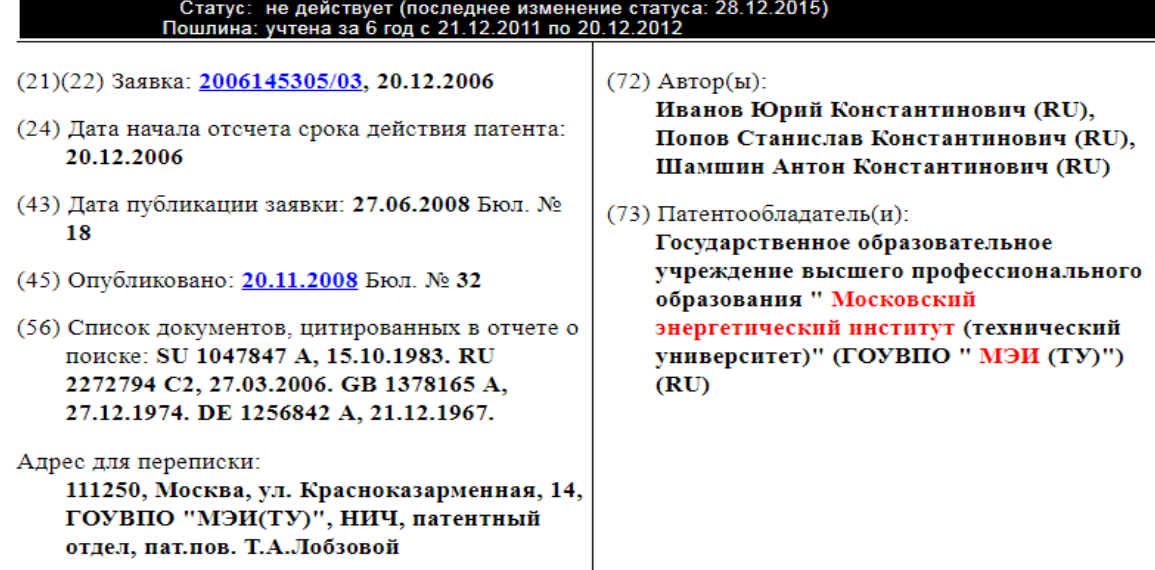

#### (54) СПОСОБ ФОРМОВАНИЯ РАБОЧЕЙ КАМЕРЫ ШАХТНОЙ ПЕЧИ С ПЕРФОРИРОВАННЫМ СЛОЕМ ШИХТОВОГО МАТЕРИАЛА И УСТРОЙСТВО ДЛЯ ЕГО ОСУЩЕСТВЛЕНИЯ (ВАРИАНТЫ)

 $(57)$  Pe $\phi$ epar:

Изобретение относится к предпусковой подготовке шахтных печей. Способ формования рабочей камеры шахтной печи с перфорированным слоем шихтового материала включает подачу и распределение шихтового материала по сечению рабочей камеры шахтной печи. При этом на под шахты устанавливают форму рабочей камеры с изменяемой геометрией поверхности и устройство формования рабочей камеры с каналами отвода продуктов горения. Устройство формования рабочей камеры шахтной печи с перфорированным слоем шихтового материала включает устройство подачи шихты, ее распределения и уплотнения. При этом оно снабжено формой рабочей камеры с изменяемой геометрией поверхности, выполненной из пневмопанелей с изменяемой геометрией, сопрягаемых между собой боковыми поверхностями, источникам сжатого газа с трубопроводом питания. Технический результат заключается в снижении энергозатрат. 4 н. и 1 з.п. ф-лы, 3 ил.

# ОГРАНИЧЕНИЕ области поиска ключевыми словами по заданной тематике

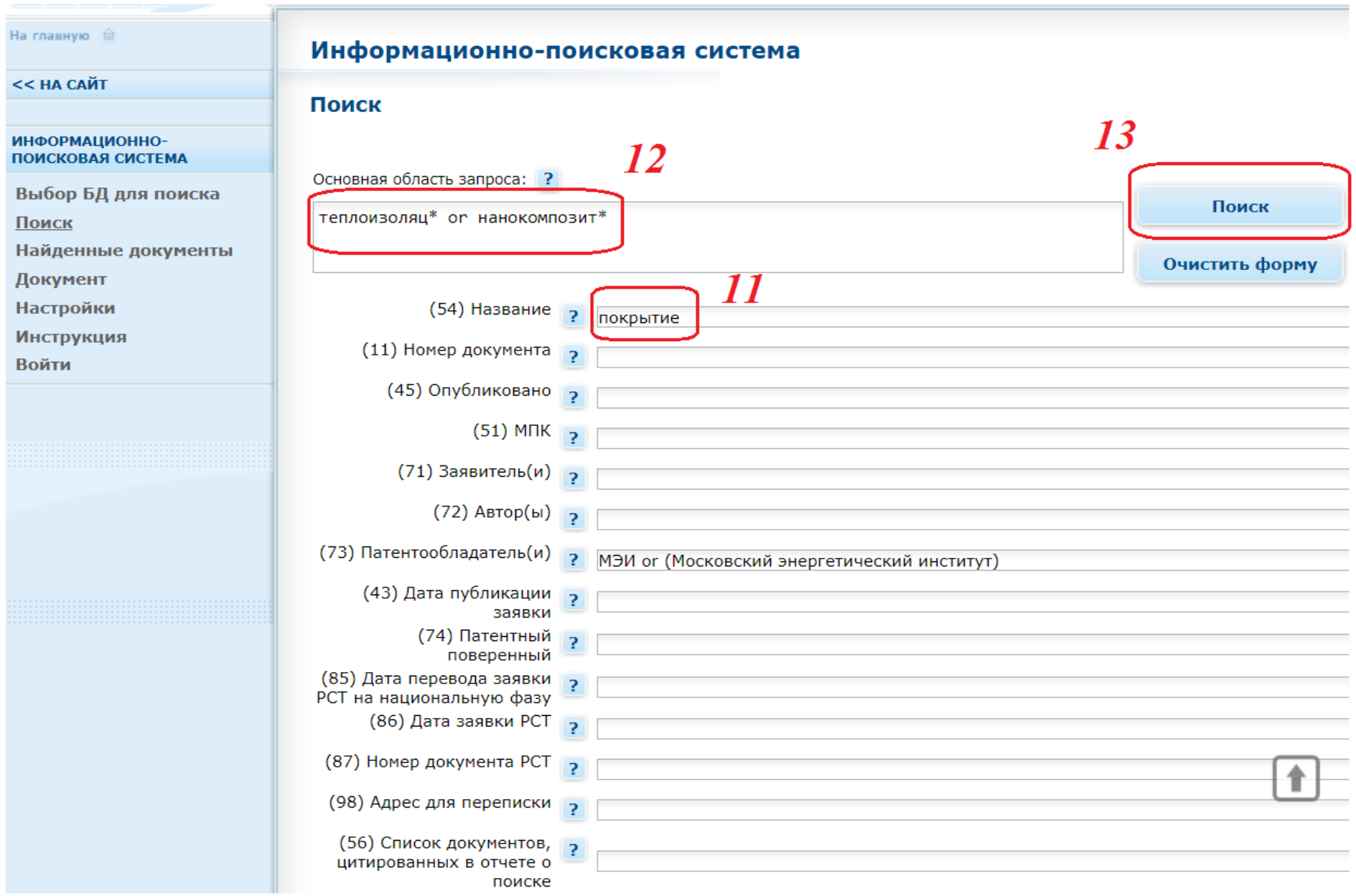

**При нажатии на знак «?» у наименования поисковых полей откроется подсказка по вводу запроса в данное поле (с примерами)** 

#### На главную ш

## Информационно-поисковая система

### << НА САЙТ

ИНФОРМАЦИОННО-**ПОИСКОВАЯ СИСТЕМА** 

Выбор БД для поиска

Поиск

Найденные документы

Документ

**Настройки** 

**Инструкция** 

**Войти** 

### Найденные документы

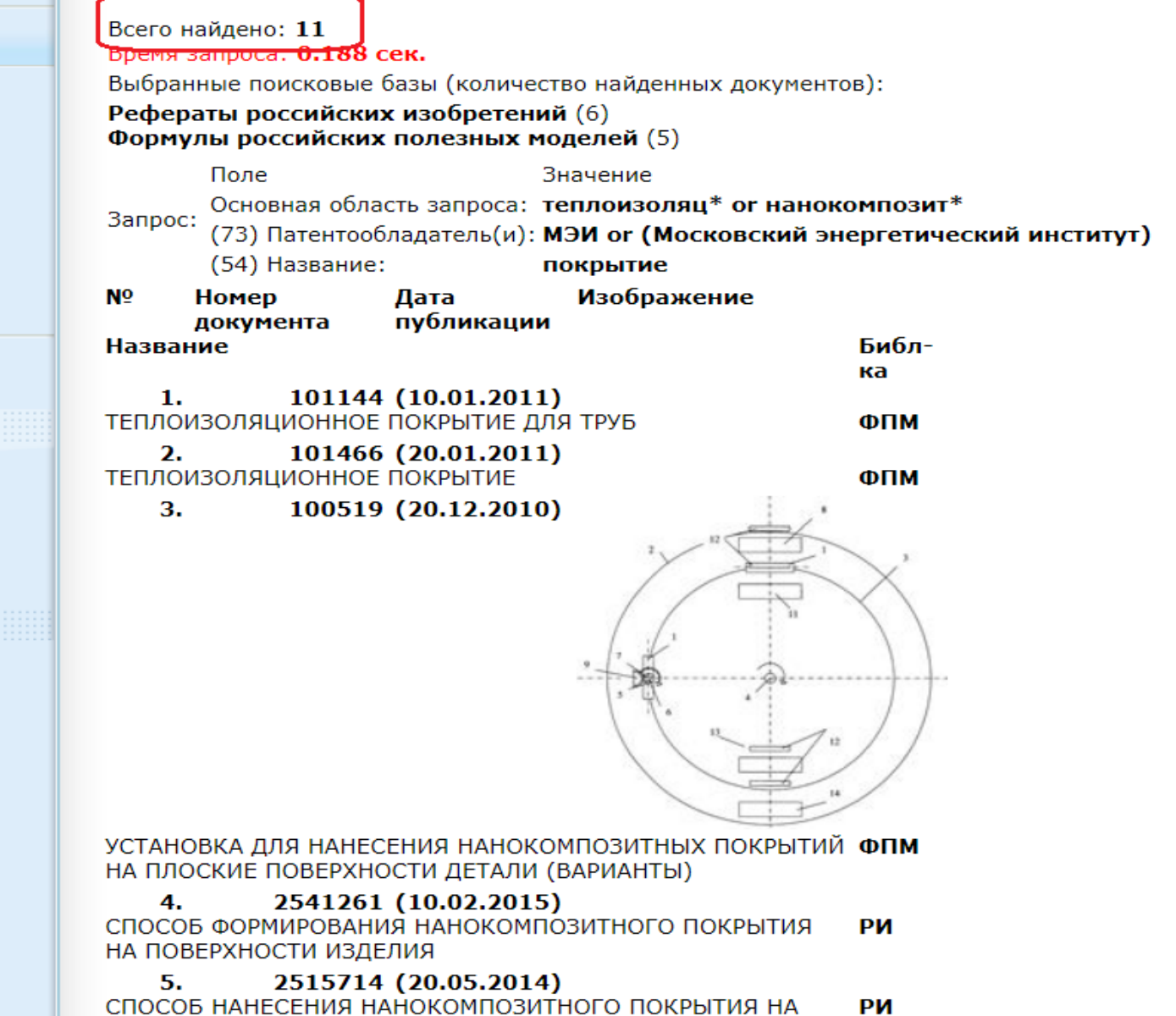

ПОВЕРХНОСТЬ СТАЛЬНОГО ИЗДЕЛИЯ

# ОГРАНИЧЕНИЕ области поиска по фамилии (ям) авторов

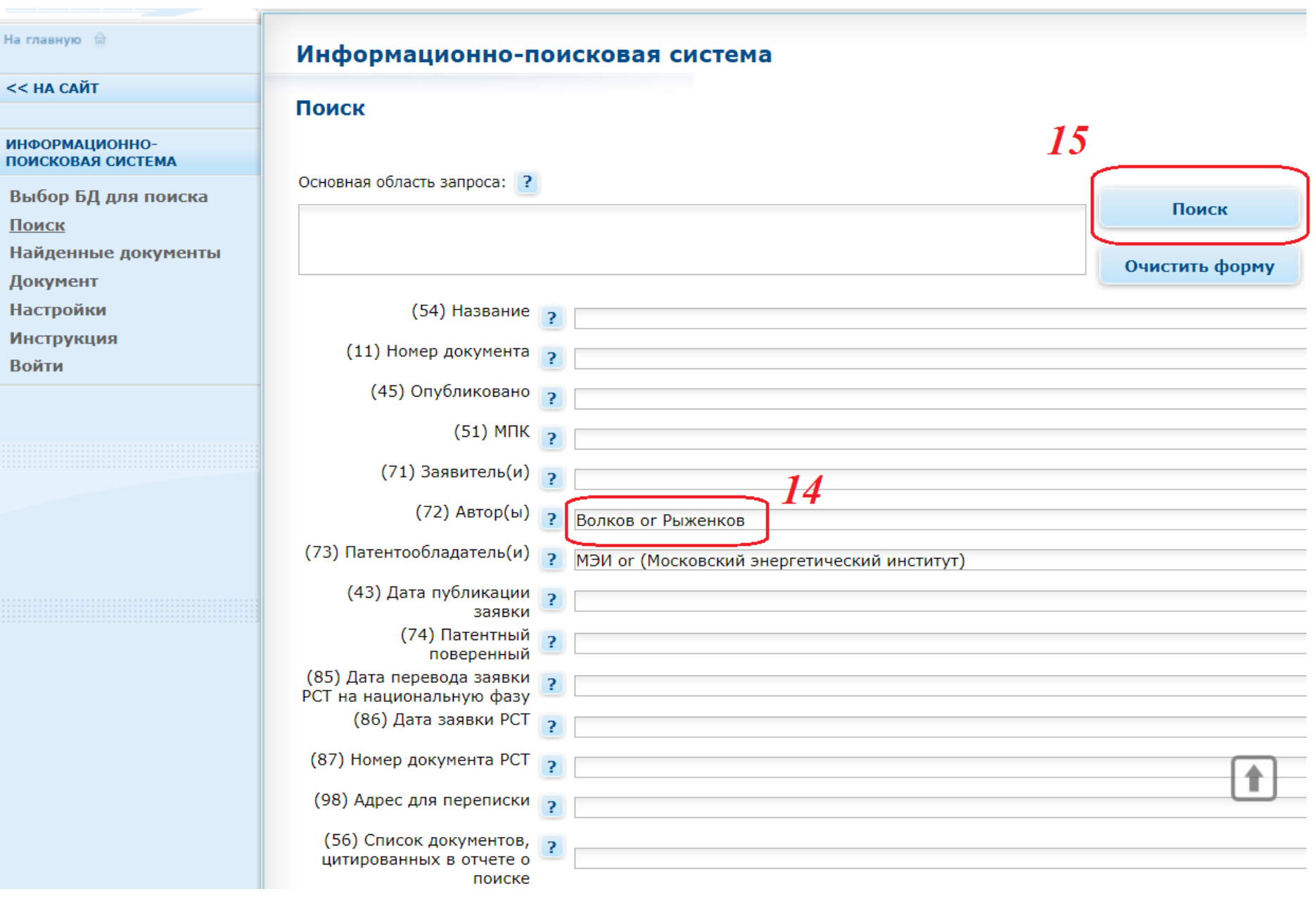

# ОГРАНИЧЕНИЕ области поиска классом МПК (при наличии)

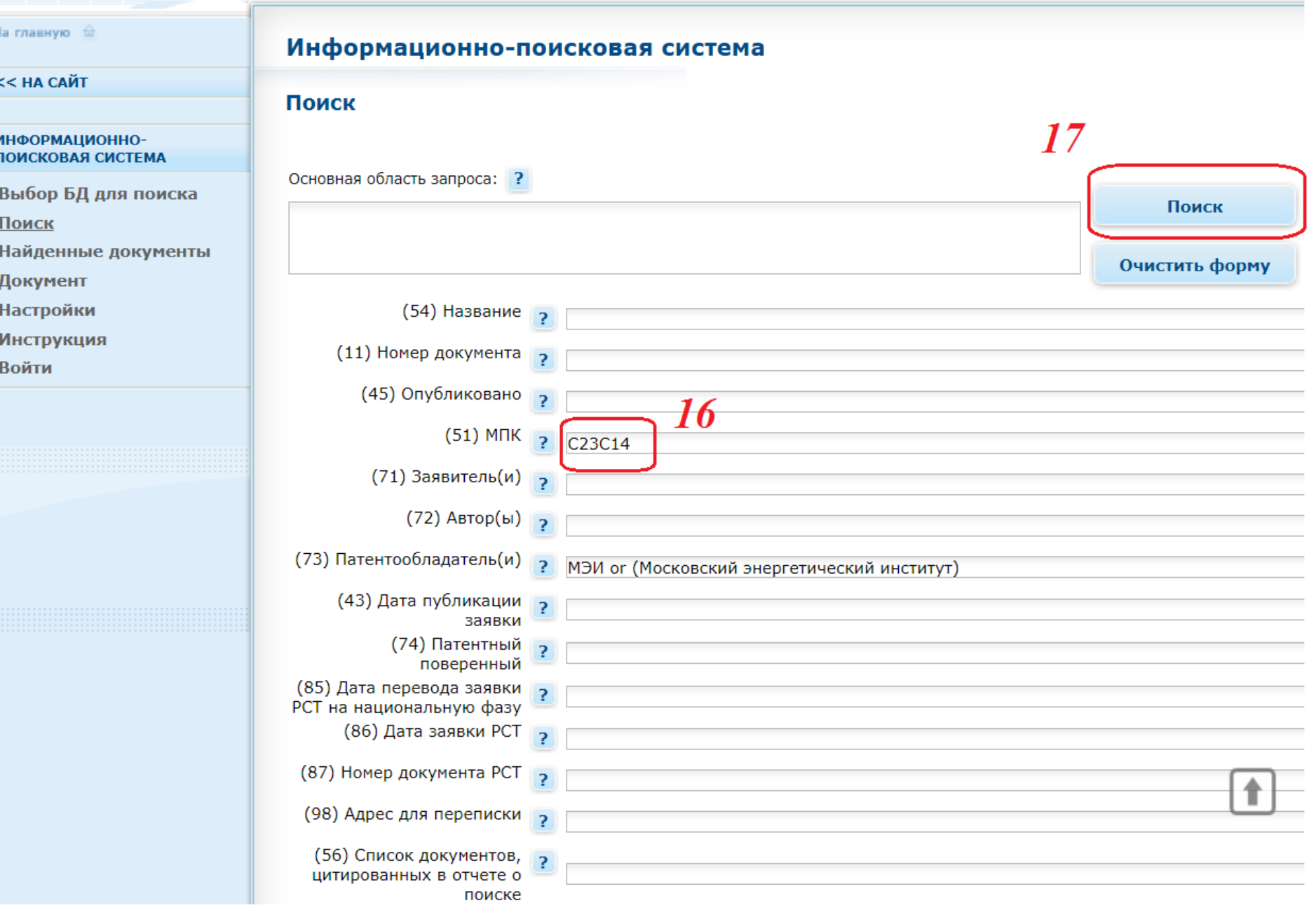

# Поиск по Программам для ЭВМ и Базам данных

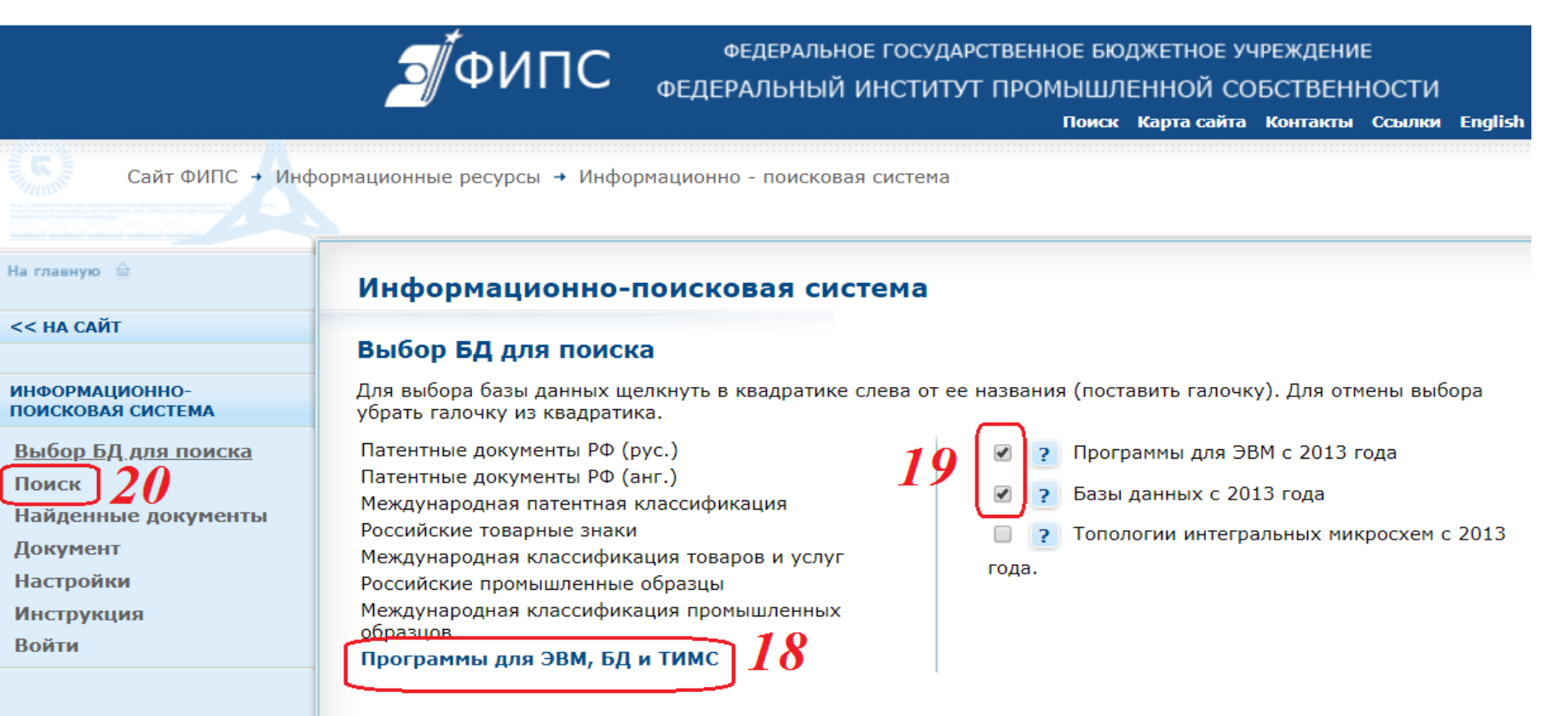

# Все свидетельства МЭИ с 2013 года (ограничение области поиска

# ключевыми словами и фамилиями авторов)

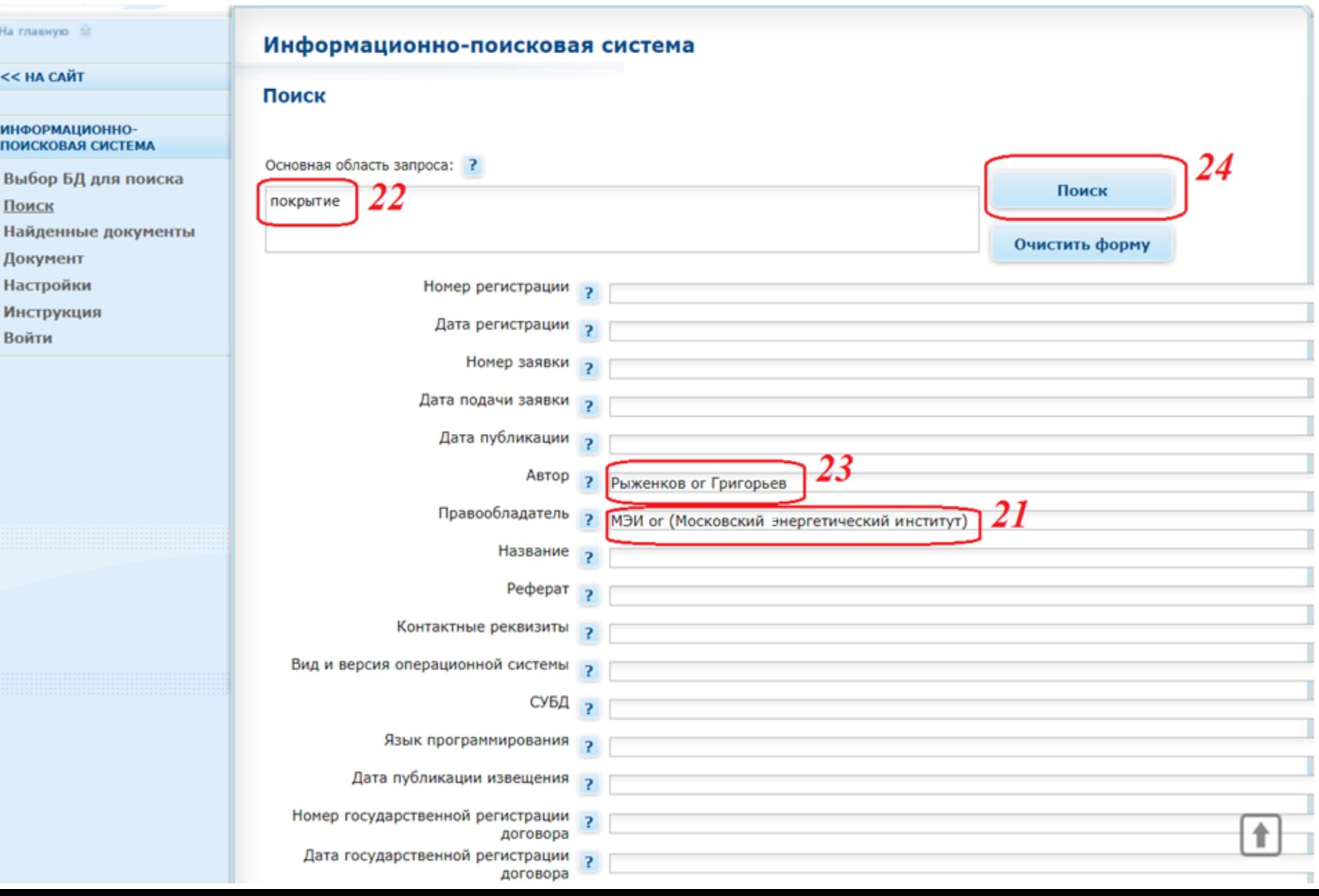

### На главную •

### << НА САЙТ

### ИНФОРМАЦИОННО-**ПОИСКОВАЯ СИСТЕМА**

Выбор БД для поиска

Поиск

Найденные документы

Документ

Настройки

**Инструкция** 

Войти

# Информационно-поисковая система

# Найденные документы

Всего найдено: 3 Время запроса: 0.468 сек. Выбранные поисковые базы (количество найденных документов): Программы для ЭВМ с 2013 года (3) Базы данных с 2013 года (0) Поле Значение Основная область запроса: покрытие

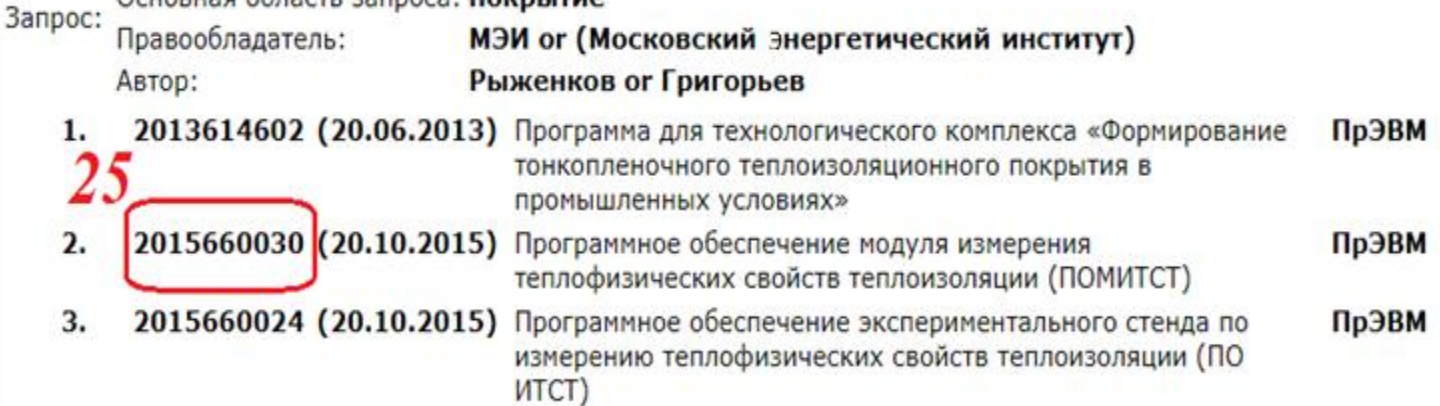

#### РОССИЙСКАЯ ФЕЛЕРАЦИЯ

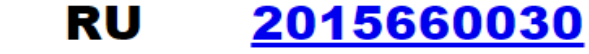

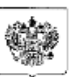

### ФЕДЕРАЛЬНАЯ СЛУЖБА ПО ИНТЕЛЛЕКТУАЛЬНОЙ СОБСТВЕННОСТИ (12) ГОСУДАРСТВЕННАЯ РЕГИСТРАЦИЯ ПРОГРАММЫ ДЛЯ ЭВМ

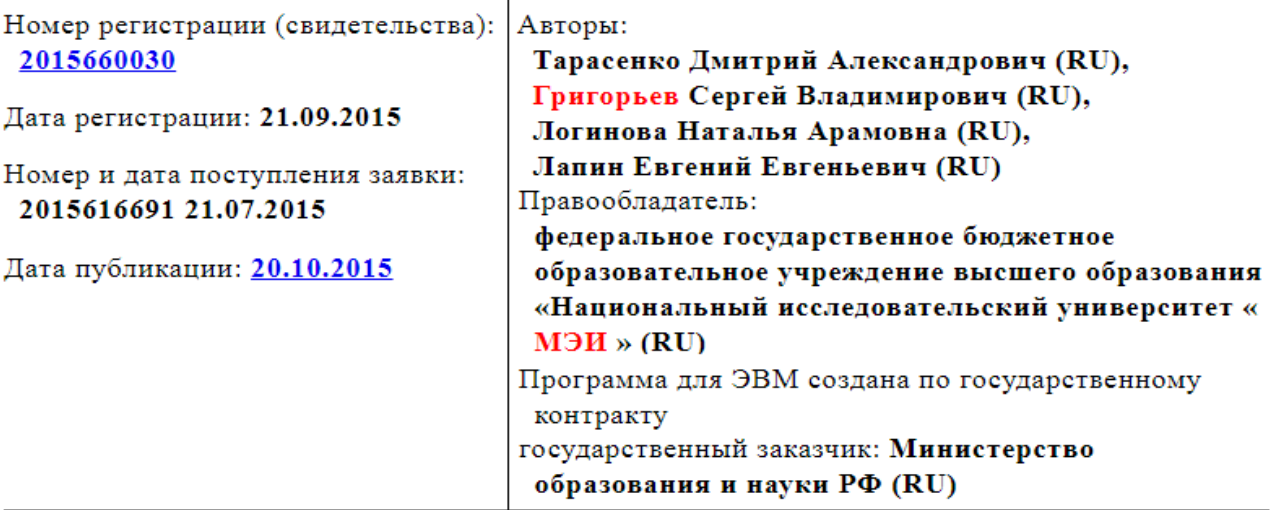

Название программы для ЭВМ:

Программное обеспечение модуля измерения теплофизических свойств теплоизоляции (ПОМИТСТ)

### Реферат:

Программа предназначена для осуществления взаимодействия ПЛК (программируемого логического контроллера) с измерительным оборудованием для определения коэффициента теплопроводности тонкопленочных многослойных теплоизоляционных покрытий (ТМПТ), основанном на использовании метода «трубы» при температурах до 350°С. Программа обеспечивает сбор информации о состоянии и функционировании модуля измерения теплофизических свойств теплоизоляции, передает обработанную информацию на персональный компьютер оператора для ее дальнейшего использования в системах операторского контроля и диспетчеризации, определяет соответствие входных и выходных физических каналов различным переменным программы, настройки этих каналов, а также взаимодействие с периферийными устройствами по имеющимся интерфейсам. Программа позволяет задействовать одновременно до трех экспериментальных образцов, что существенно ускоряет процесс изучения теплофизических свойств теплоизоляционных материалов.

Тип реализующей ЭВМ: IBM PC - совмест. ПК Язык программирования: ST стандарта МЭК-61131-3 (IEC 61131-3) Вид и версия операционной системы: Windows XP и выше Объем программы для ЭВМ: 380 Кб